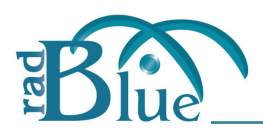

November 20, 2009

# *Overview*

RadBlue has concluded their message sizing analysis, preparing the accompanying spreadsheet that documents the estimated G2S message flow between Video Lottery Terminal (VLT) devices and a central lottery monitoring system in the surveyed jurisdictions. The analysis is in two parts

- the communication start-up algorithm, which occurs rather infrequently (only when the VLT is dramatically reconfigured, powered up, or resets its communication with the central system for other reasons, and
- the daily activity model, which details the daily activity that was reported by the interviewed parties in our G2S over WAN analysis.

This document discusses the assumptions used in the sizing model.

Each VLT device is assumed to have 10 active games, each of which includes 6 available denominations (any of which can be enabled by the host to be available to the player). All games (actually gamePlay devices) are in the VLT's G2S configuration, which is always reported to the Central System for review at start-up. In addition to these gamePlay devices, the following additional G2S devices will also be included in the G2S data model. The data model describes the communication and control capabilities, along with available event and meters that can be generated by each VLT:

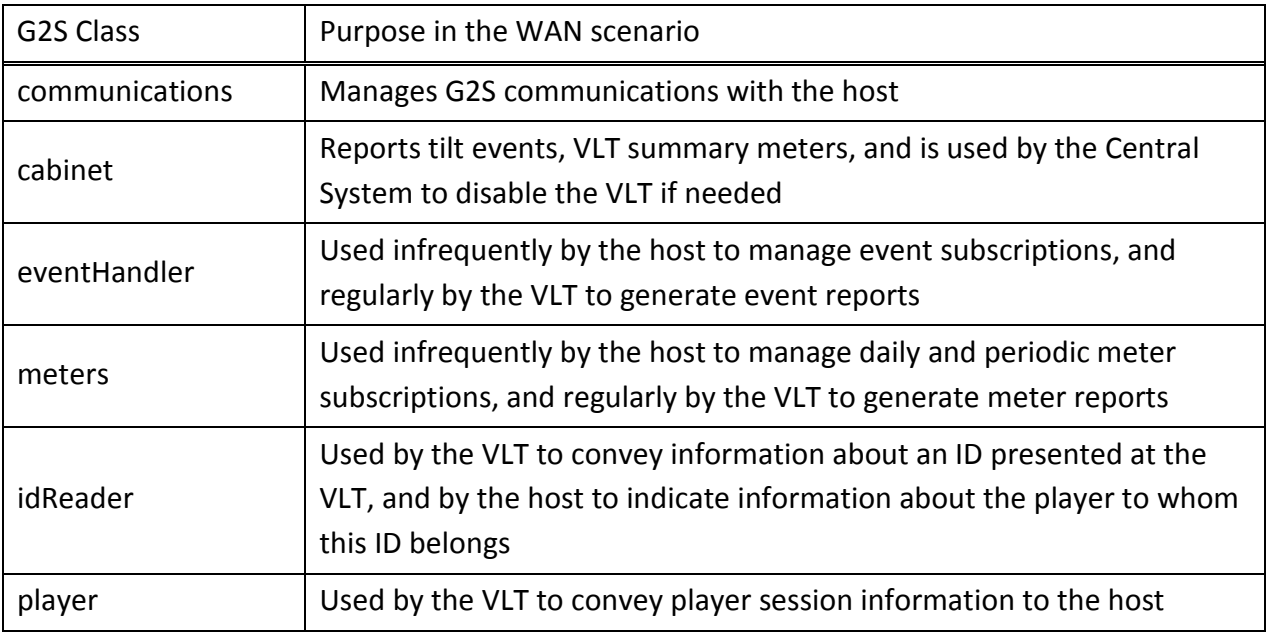

G2S Classes whose devices are used frequently

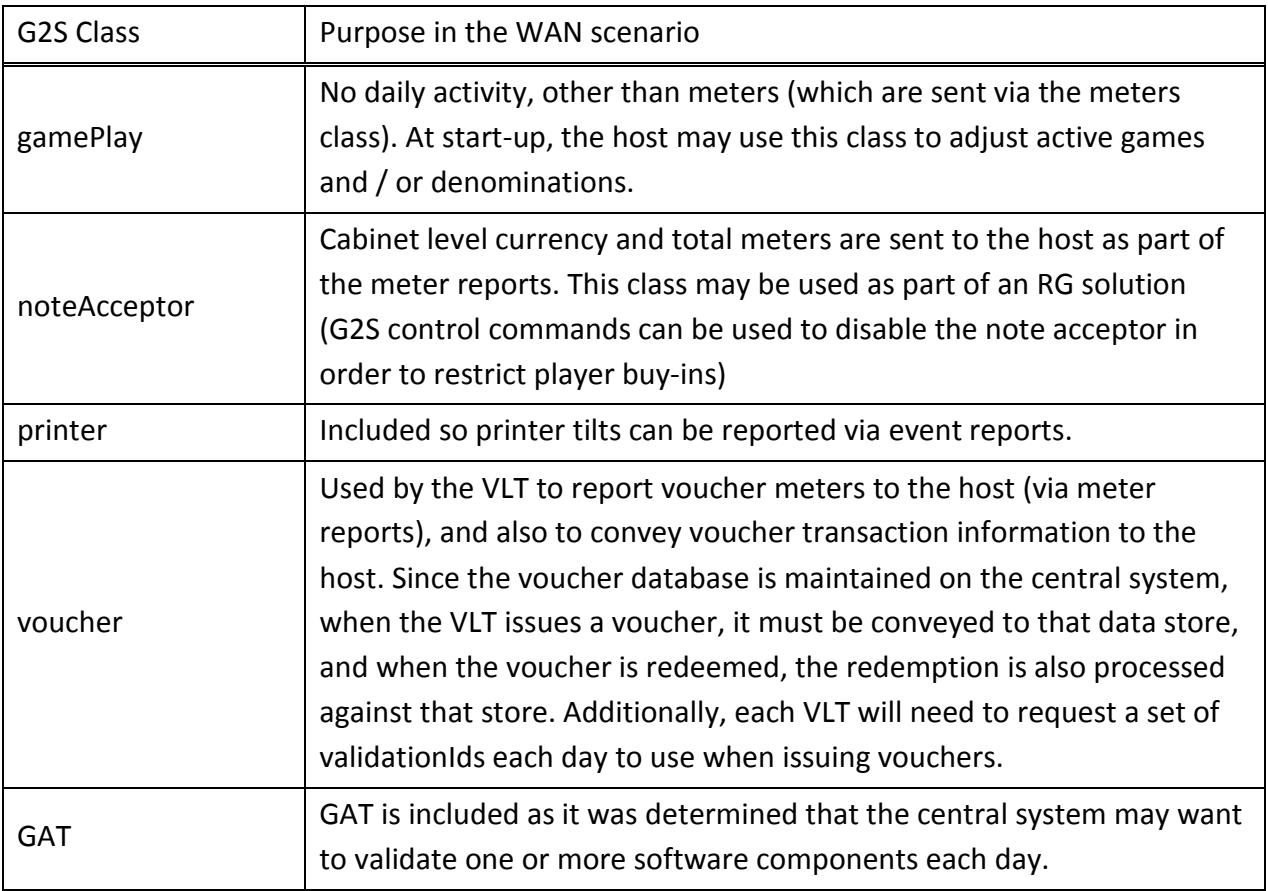

### Additional G2S Classes whose devices are used infrequently

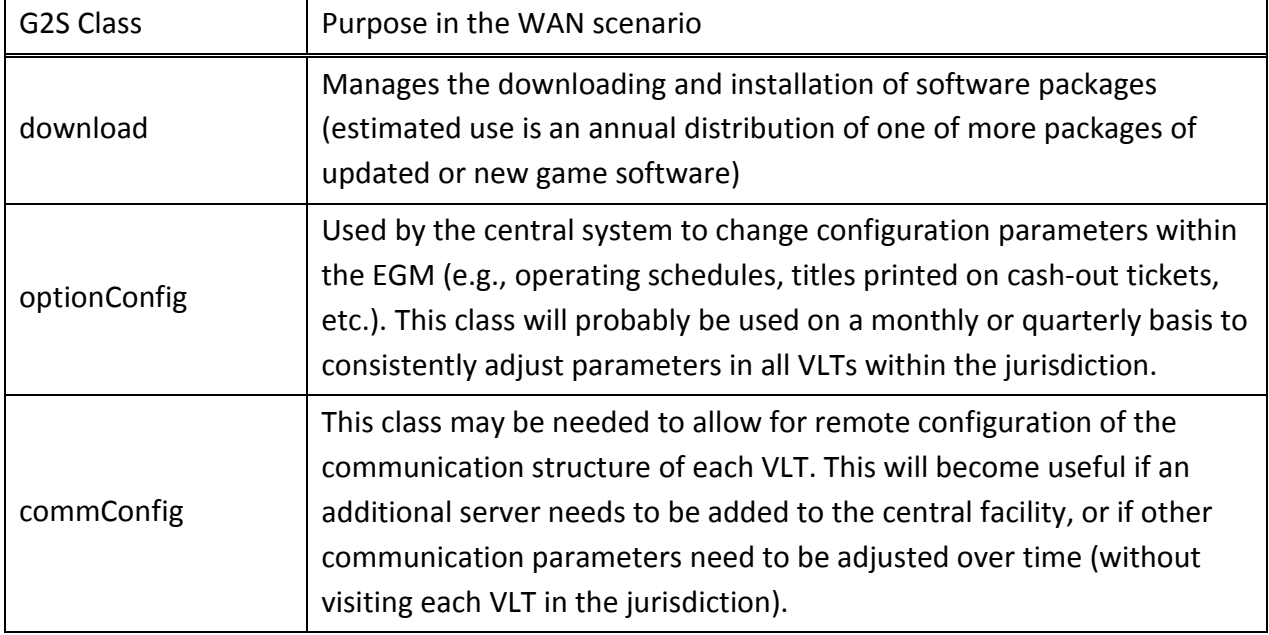

## *A day in the life of a VLT*

#### **Communications Start-up**

At startup, each VLT sends a *commsOnline* command to the central system to announce that it is present and operating on the network, provides the URL it uses for communications to that host, and indicates to the host whether that host's subscriptions are still intact. This command is immediately followed by a *commsDisabled* command that indicates the communication device used for this host is currently disabled (the VLT will not send any additional unsolicited messages to the host).

Device status - The central host will investigate the status of G2S devices within the VLT at a gross level by requesting the G2S *descriptorList*, which reveals the G2S classes and devices supported by the EGM (including ownership and guest status of each), along with the following additional information about each device:

- Manufacturer, model number, serial number, and firmware version information (if appropriate)
- The current set of configuration parameters used by each device (is the noteAcceptor using the current configuration #43257, or does it need to be updated?)
- Information about device availability (is it active, enabled, and not locked by the EGM and Host)?

Active Game denominations – Since the active denominations of each gamePlay device are not reported via the descriptorList, the host will probably also ask the VLT for the status of each of the bet denominations (active/inactive) of each of the gamePlay device to ensure they are configured appropriately.

Verifying subscriptions – to ensure that the VLT's subscriptions for this host are current, the host will probably just update the hourly and daily meter subscriptions, and then check the event subscription currently recorded for this host in the VLT, making adjustments as needed.

Verifying software inventory – we assume that several commands in the G2S GAT class will be used to review the VLT's software inventory, and also to reverify selected components to ensure that they are the approved versions.

If any adjustments are needed to any of the G2S devices, , the host can then use additional G2S control commands to make the appropriate adjustments, but in most cases, the *descriptorList* will indicate all is well, so the host can just set the *keepAlive* frequency and then enable the communication device and the VLT can begin its normal functioning.

### **Frequent Communications**

During the course of each gaming day, the following activities will happen on a regular basis:

*keepAlive* – the communications heartbeat – we assume that the VLT will initiate a communications check with the central system after 5 minutes of no other G2S activity (though this value is configurable). The *keepAlive* lets both the VLT and the host know that the other is alive and well, and that communications are active.

events – during the course of the gaming day, a number of G2S *eventReports* will be sent from the VLT to the host. These fall into the following categories:

- noteAcceptor events the Note Stacked event can be used to report player buy-ins (via currency) at the VLT. Current estimate is 2 note insertions per hour, as tracked note activity may only be relevant for *carded* players.
- Cabinet events these report tilts, door activity, etc. to the host
- Printer events used to report printer malfunctions to the central host (especially important if vouchers are the only method to cash out at a VLT

Voucher activity – In the G2S model, validation numbers used on vouchers are provided by the host system responsible for voucher activity (maintaining the voucher database). The *getValidationData* and *validationData* command pair are used by the VLT to request additional IDs as needed. With proper data management, the VLT can request the IDs it needs for the upcoming day during the period of the facility being closed, and then consumes them throughout the day. In our model, we assume this to be the case, and that 10 vouchers (on average) will be produced by each VLT, and then redeemed using the network as well.

Player Id Activity – Since the lottery retail establishments are typically small facilities with a minimal number of gaming devices, we assume that tracked players will probably be comfortably seated at a VLT for an extended period of time. Player ID activity and the related player session information reports are needed for RG tracking and player activity accumulation.

Software verification – Since the capability is available, the central system may choose to validate one or more software modules each day, especially after door activity occurs.

The G2S activity has been presented using an Excel spreadsheet to make it easy to adjust the model. Message sizes will remain consistent, but the number of transactions per day of each type may adjust based on revised estimates of activity.

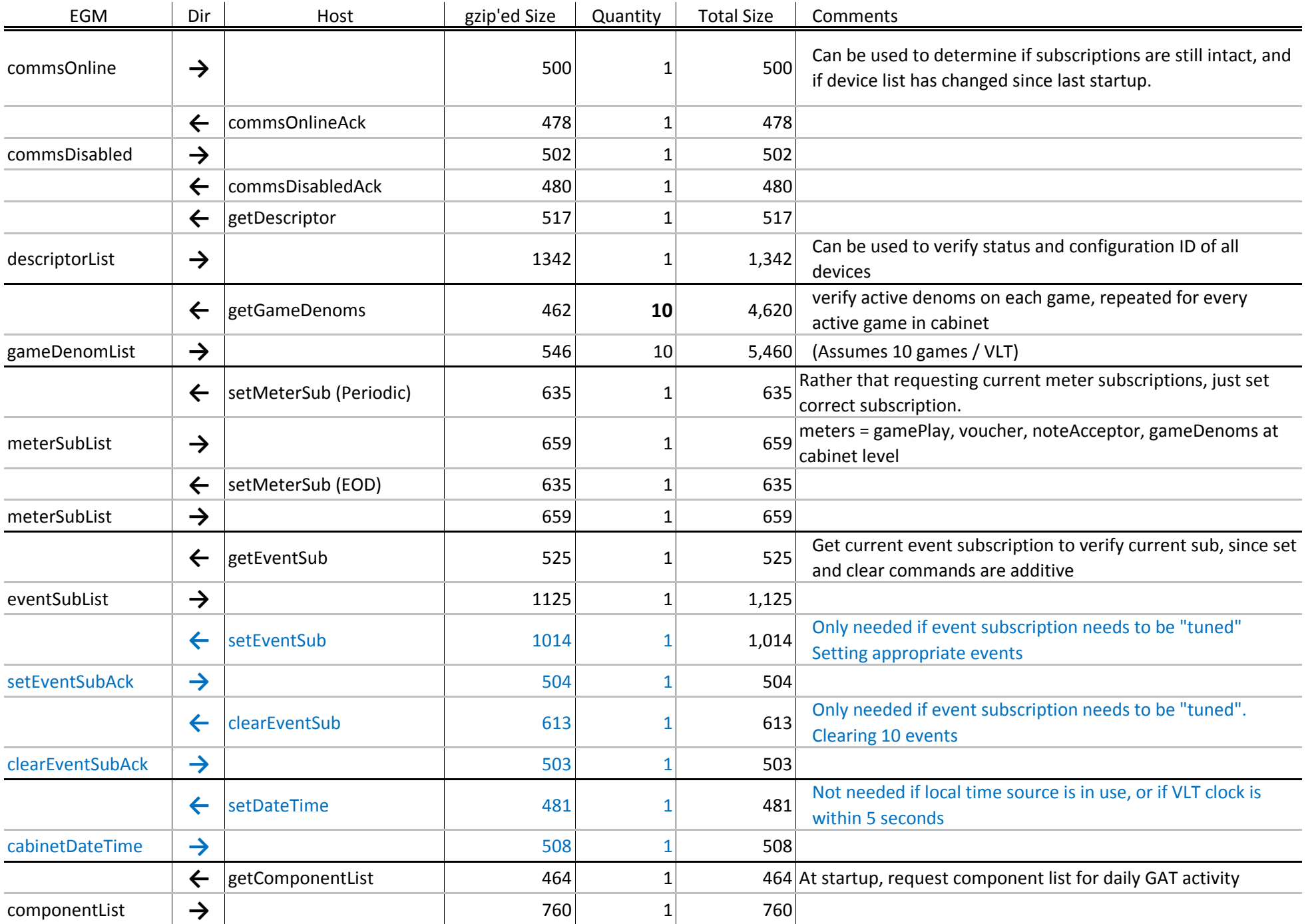

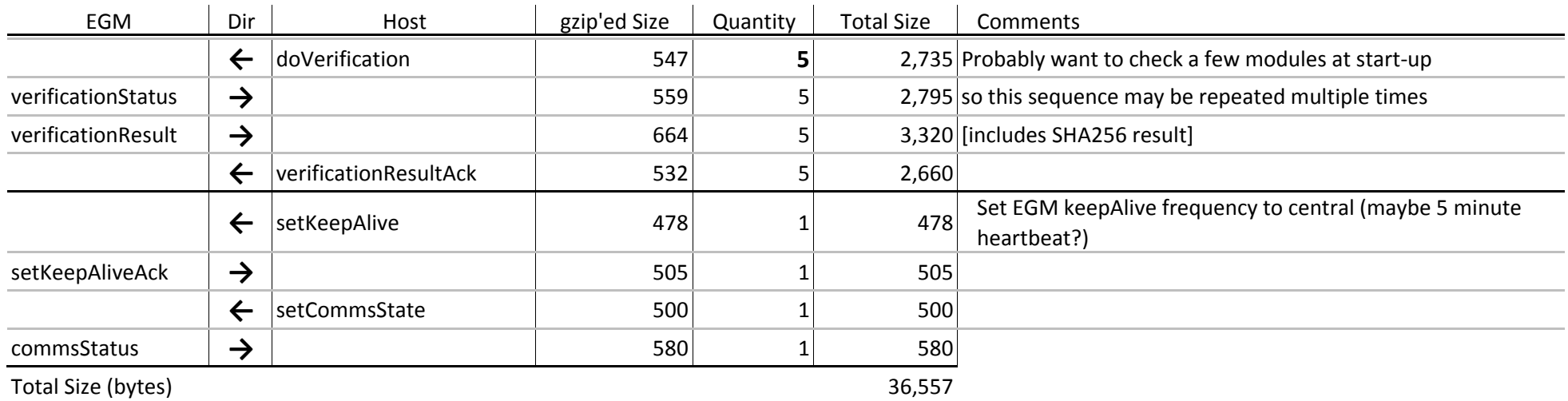

Additional set*Device* State commands may be needed if devices are not already enabled Additional option configuration commands may be needed if configurationId is not as expected

192

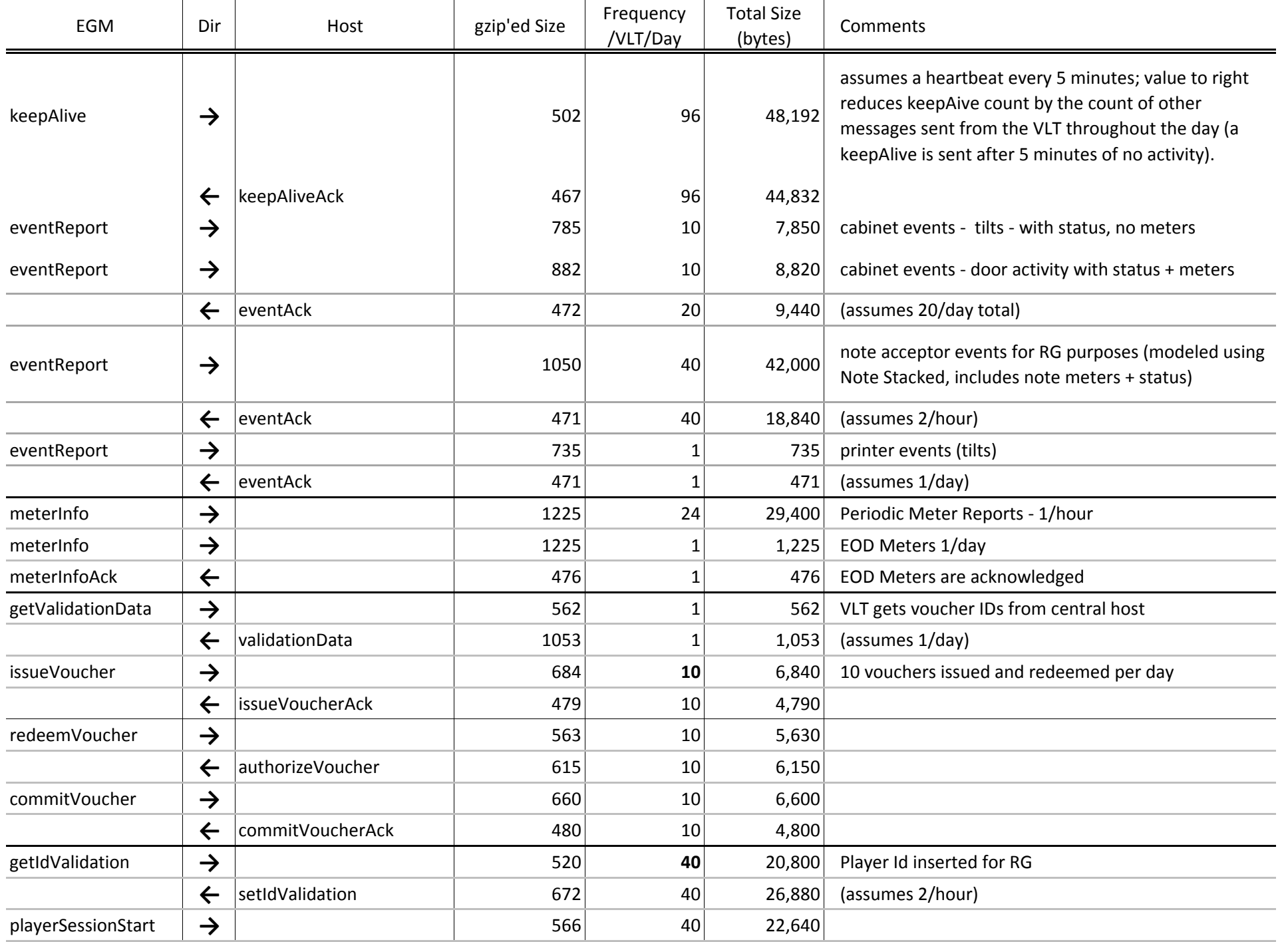

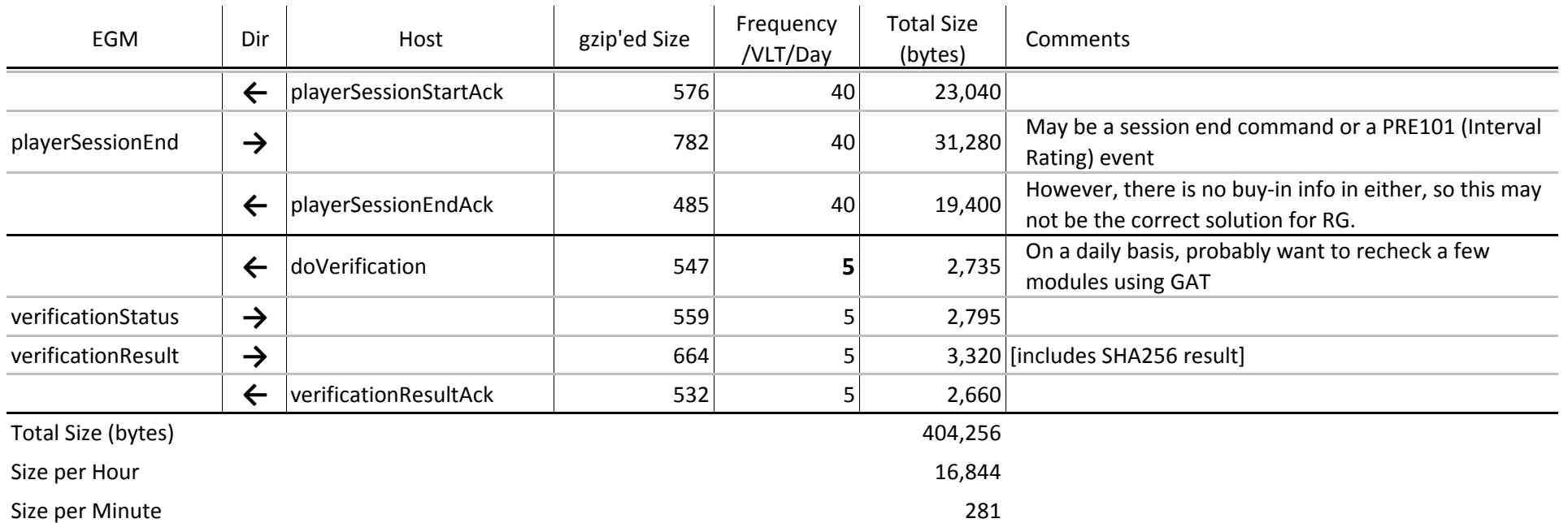